## Lycée JEAN MOULIN Draguignan NSI 1<sup>re</sup> Année ..........

## Représentation des données - Les tuples

*Manipulation de tuples*

Un tuple est : Une séquence d'éléments non modifiables. Pour créer un tuple on utilise des parenthèses L'accès aux éléments se fait avec leurs indices

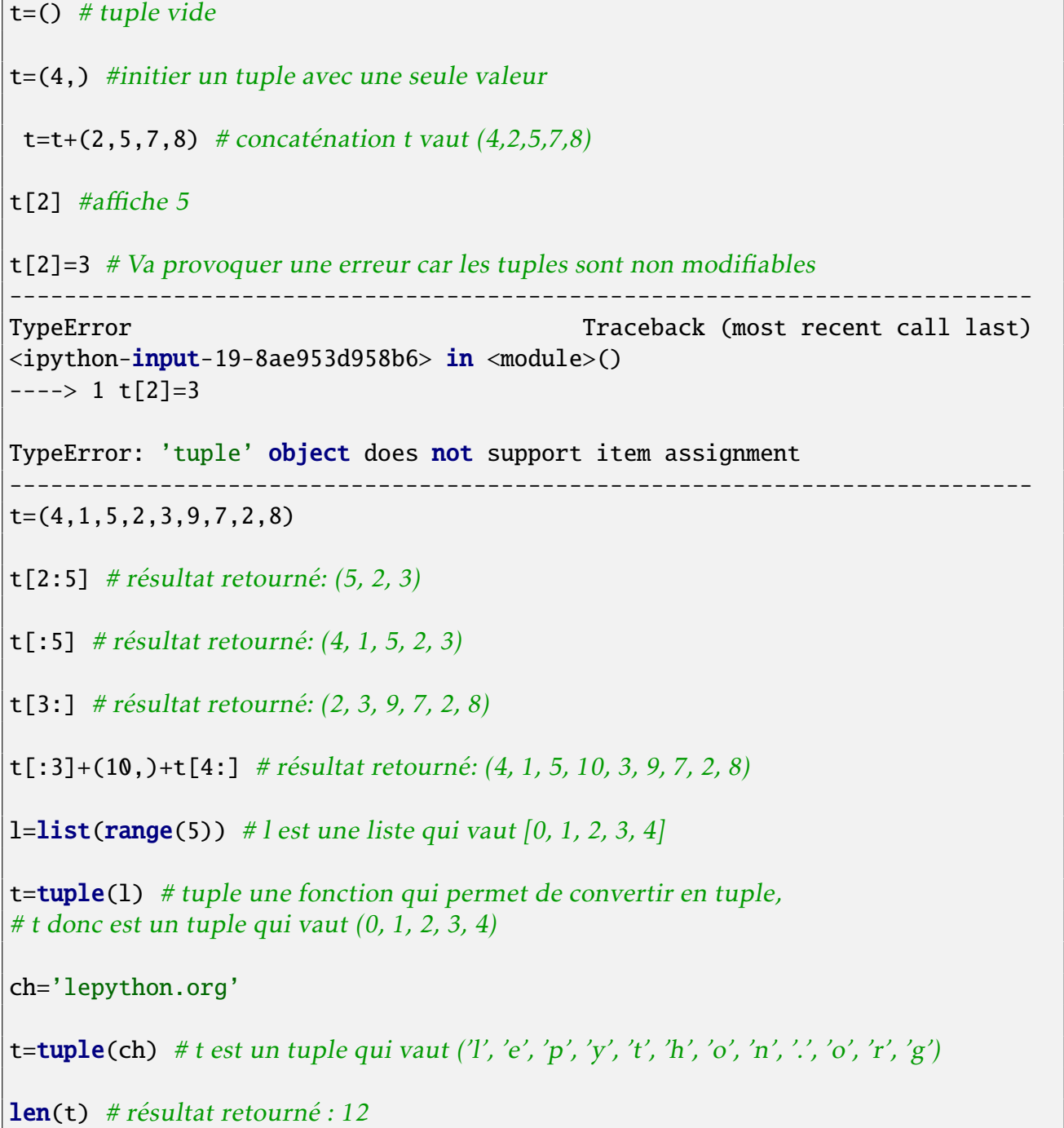

NOM . . . . . . . . . . . . . . . . . . . . . . . . . . . . . . . . . . . . . . . . . . . . . . . . . . . . . . . . . . . . . . . . . . . . . . . . . . . . . . . . . . . . . . . . . . .

*TP*

• En Mathématiques la distance entre deux points  $A(x_A, y_A)$  et  $B(x_B, y_B)$  dont on connaît les coordonnées dans un repère orthonormé est donnée par la relation : AB =  $\sqrt{(x_{\rm B}-x_{\rm A})^2+(y_{\rm B}-y_{\rm A})^2}$ 

Écrire une fonction dist\_carree(A,B) qui prend en paramètre deux tuples A et B contenant les coordonnées des points et qui renvoie le carré de la distance AB ( c-a-d: AB $^2)$ 

Recopier votre code ici :

```
def dist_carree(A,B):
   ''' spécifications
    '''
A=(, )B=(, )print(dist_carre(A,B))
```
Résultat : ............

• Les coordonnées du milieu de deux points  $A(x_A, y_A)$  et  $B(x_B, y_B)$  dont on connaît les coordonnées dans un repère orthonormé sont:  $\left(\frac{x_{\rm A} + x_{\rm B}}{2}\right)$ 2  $\frac{y_A + y_B}{2}$ 2  $\overline{\phantom{a}}$ 

Écrire une fonction milieu(A,B) qui prend en paramètre deux tuples A et B contenant les coordonnées des points et qui renvoie les coordonnées de leur milieu sous forme d'un tuple.

Recopier votre code ici :

```
def milieu(A,B):
   ''' spécifications
    '''
A=(, )B=( , )print(milieu(A,B))
```
Résultat : ............

*Triplets Pythagoriciens*

Un triplet Pythagoricien est un triplet (*a*,*b*,*c*) tel que  $c^2 = a^2 + b^2$ 

Écrire une fonction triplet\_pytagoricien(n) qui renvoie tous les triplets Pythagoriciens d'entiers jusqu'à n

Exemple de rendu :

>>>triplet\_pythagoricien(100)

((3, 4, 5), (5, 12, 13), (6, 8, 10), (7, 24, 25), (8, 15, 17), (9, 12, 15), (9, 40, 41), (10, 24, 26), (11, 60, 61), (12, 16, 20), (12, 35, 37), (13, 84, 85), (14, 48, 50), (15, 20, 25), (15, 36, 39), (16, 30, 34), (16, 63, 65), (18, 24, 30), (18, 80, 82), (20, 21, 29), (20, 48, 52), (21, 28, 35), (21, 72, 75), (24, 32, 40), (24, 45, 51), (24, 70, 74), (25, 60, 65), (27, 36, 45), (28, 45, 53), (28, 96, 100), (30, 40, 50), (30, 72, 78), (32, 60, 68), (33, 44, 55), (33, 56, 65), (35, 84, 91), (36, 48, 60), (36, 77, 85), (39, 52, 65), (39, 80, 89), (40, 42, 58), (40, 75, 85), (42, 56, 70), (45, 60, 75), (48, 55, 73), (48, 64, 80), (51, 68, 85), (54, 72, 90), (57, 76, 95), (60, 63, 87), (60, 80, 100), (65, 72, 97))

Il s'agit d'un tuple contenant des tuples...

Recopier votre code ici :

```
def triplet_pythagoricien(n):
    ''' spécifications
    '''
```
print(triplet\_pythagoricien(100))